# *IVC on HPC*

#### **What is ISAAC?**

Isaac Variant Caller (IVC) is an analysis package designed to detect SNVs and small indels from the aligned sequencing reads of a single diploid sample.

Links:

**[GitHub](https://github.com/sequencing/isaac_variant_caller)** 

[Documentation](https://support.illumina.com/help/BS_App_RNASeq_Alignment_OLH_1000000006112/Content/Source/Informatics/IsaacVariantCaller.htm)

### **Versions Available:**

The following versions are available on the cluster:

• IVC-1.0,7

#### **How to load IVC?**

To load IVC, use the following commands:

#Load the IVC module module load bio/ivc/1.0.7 To verify if the module and dependencies are loaded correctly, use the following command.

#Show all the modules loaded module list

This should list all the IVC dependencies that are loaded- perl , gcc,and IVC.

#### **How to use IVC?**

To see the command line arguments for the program,

```
configureWorkflow.pl --help
```
To copy input data for this demonstration, use the following commands:

cp -r /share/apps/isaac variant caller/1.0.7/bin/demo ~/test/

To run IVC, use the following threaded slurm script,'

```
module load bio/ivc
export OMP_NUM_THREADS=$SLURM_CPUS_PER_TASK
```
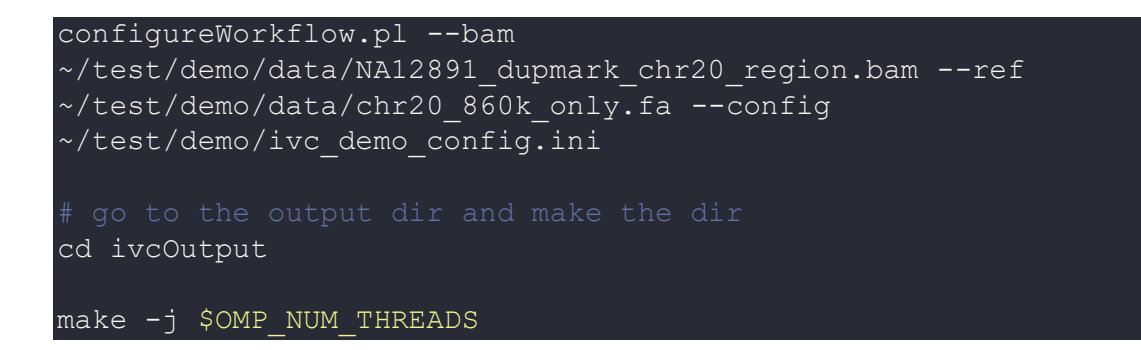

The output should be in the same directory.

## *Where to find help?*

If you are stuck on some part or need help at any point, please contact OIT at the following address.

<https://ua-app01.ua.edu/researchComputingPortal/public/oitHelp>